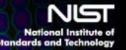

# Predicting Global Failure Regimes in Complex Information Networks

Chris Dabrowski, Jim Filliben and Kevin Mills
July 12, 2012 SFI Workshop on Measurement of Complex Networks

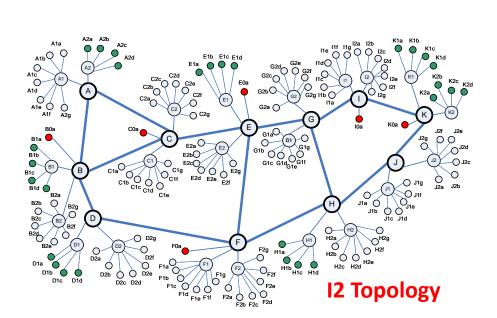

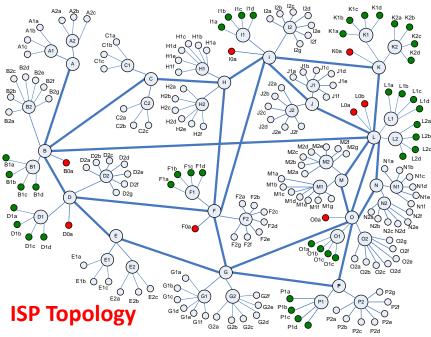

- ➤ Overview of our Past & Ongoing Research with application to complex information networks, e.g., Internet, Clouds, Grids
- What is the problem and why is it hard?
- > Four Approaches we are investigating:
  - 1. Sensitivity Analysis + Correlation Analysis & Clustering
  - 2. Combine Markov Models, Graph Analysis & Perturbation Analysis
  - 3. Anti-Optimization + Genetic Algorithm
  - 4. Measuring Key System Properties such as Critical Slowing Down
- Example of Sensitivity Analysis + Correlation Analysis & Clustering applied to a TCP/IP Network Model – closely related to the theme of this topical event: Measurement of Complex Networks

## **Our Past Research**: How can we understand the influence of distributed control algorithms on global system behavior and user experience?

- Mills, Filliben, Cho, Schwartz and Genin, <u>Study of Proposed</u>
   <u>Internet Congestion Control Mechanisms</u>, **NIST SP 500-282** (2010).
- Mills and Filliben, "Comparison of Two Dimension-Reduction Methods for Network Simulation Models", *Journal of NIST Research* 116-5, 771-783 (2011).
- Mills, Schwartz and Yuan, "How to Model a TCP/IP Network using only 20 Parameters", Proceedings of the Winter Simulation Conference (2010).
- Mills, Filliben, Cho and Schwartz, "Predicting Macroscopic Dynamics in Large Distributed Systems", *Proceedings of ASME* (2011).
- Mills, Filliben and Dabrowski, "An Efficient Sensitivity Analysis Method for Large Cloud Simulations", Proceedings of the 4<sup>th</sup> International Cloud Computing Conference, IEEE (2011).
- Mills, Filliben and Dabrowski, "Comparing VM-Placement Algorithms for On-Demand Clouds", Proceedings of IEEE CloudCom, 91-98 (2011).

For more see: <a href="http://www.nist.gov/itl/antd/emergent">http://www.nist.gov/itl/antd/emergent</a> behavior.cfm

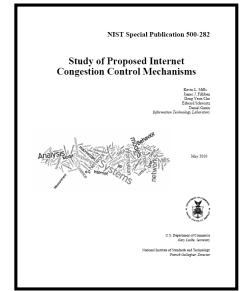

http://www.nist.gov/itl/antd/Congestion\_Control\_Study.cfm

## Ongoing Research

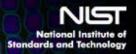

NISTIR 7744

Fern Hunt

Improving the Efficiency of Markov Chain Analysis of Complex Distributed Systems

http://www.nist.gov/itl/antd/upload/NISTIR7744.

- ➤ Our Ongoing & Planned Research: How can we help to increase the reliability of complex information systems?
- Research Goals: (1) develop design-time methods that system engineers can use to detect existence and causes of costly failure regimes prior to system deployment and (2) develop run-time methods that system managers can use to detect onset of costly failure regimes in deployed systems, prior to collapse.
- Ongoing: investigating
  - a. Sensitivity Analysis + Correlation Analysis & Clustering
  - b. Markov Chain Modeling + Cut-Set Analysis + Perturbation Analysis (MCM+CSA+PA) (e.g., Dabrowski, Hunt and Morrison, "Improving the Efficiency of Markov Chain Analysis of Complex Distributed Systems", NIST IR 7744, 2010).
  - c. Anti-Optimization + Genetic Algorithm (AO+GA)
- Planned: investigate run-time methods based on approaches that may provide early warning signals for critical transitions in large systems (e.g., Scheffer et al., "Early-warning signals for critical transitions", NATURE, 461, 53-59, 2009).

## National Institute of Standards and Technology What Is the Problem?

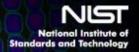

Problem: Given a complex information network (represented using a simulation model), how can one identify conditions that could cause global system behavior to degenerate, leading to costly system outages?

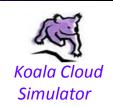

## National Institute of Standards and Technology Why is it Hard? - Reason 1

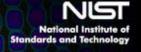

**Determining causality is difficult** – in a complex system, global behavior is not easily predictable, even if behavior of the components is understood completely

For example, unexpected collapse in the mitigation probability density function of job completion times in a computing grid was unexplainable without more detailed data and analysis.

**See:** K. Mills and C. Dabrowski, "Investigating Global Behavior in Computing Grids", <u>Self-Organizing Systems</u>, Lecture Notes in Computer Science, Volume 4124 ISBN 978-3-540-37658-3, pp. 120-136.

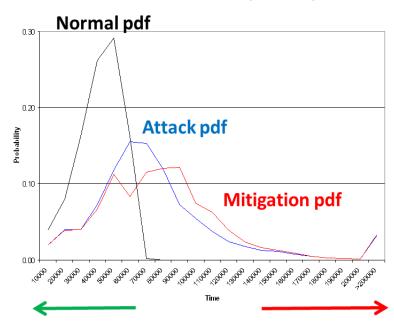

July 12, 2012 SFI Workshop

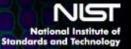

### Size of the search space!!

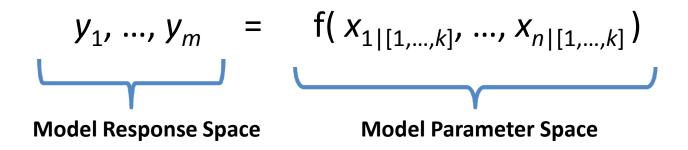

For example, the NIST *Koala* simulator of IaaS Clouds has about n = 125 parameters with average k = 6.6 values each, which leads to a model **parameter space** of ~ $\mathbf{10^{100}}$  (note that the visible universe has ~ $\mathbf{10^{80}}$  atoms) and the *Koala* response space ranges from m = 8 to m = 200, depending on the specific responses chosen for analysis (typically  $m \approx 45$ ).

### Sensitivity Analysis + CAC

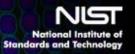

- Sensitivity Analysis: Determine which parameters most significantly influence model behavior. Reduces parameter search space and identifies conditions under which alternate control algorithms should be compared.
- Correlation Analysis & Clustering: Determine response dimension of a model.

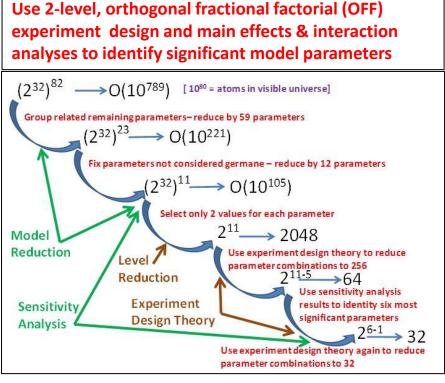

| Use correlation analyunique behavior dim                                                                                                    | -                                   |                                                               | _                                                            | entity                                                        |                                                    |  |
|----------------------------------------------------------------------------------------------------|-------------------------------------|---------------------------------------------------------------|--------------------------------------------------------------|---------------------------------------------------------------|----------------------------------------------------|--|
| Company of the company of the compan | Response<br>Dimension               | SA1-small<br>(9 dimensions)                                   | SA1-large<br>(8 dimensions)                                  | SA2-small<br>(10 dimensions)                                  | SA2-large<br>(9 dimensions)                        |  |
| Compute correlation coefficient (r) for all response pairs                                                                                                    | Cloud-wide<br>Demand/Supply         | y1, y2, <b>y3</b> , y5,<br>y6, y8, y9, y10,<br>y13, y23, y24, | y1, y2, <b>y3</b> , y5,<br>y6, y7, y8, y9,<br>y10, y13, y23, | y1, <b>y2</b> , y3, y5,<br>y6, y8, y9, y10,<br>y11, y13, y14. | y1, y2, y3, y5,<br>y6, y8, y9,                     |  |
| Examine frequency distribution                                                                                                    | Ratio                               | y25, y29, y30,<br>y32, y34, y36,<br>y38                       | y34, y25, y29,<br>y30, y32, y33,<br>y34, y36, y38            | y15, y23, y24,<br>y25, y38                                    | <b>y 23</b> , y 24,<br>y 25, y 38                  |  |
| for all $ r $ to determine threshold for correlation pairs                                                                                                    | Cloud-wide<br>Resource<br>Usage     | y10, y11, y12,<br>y13, y14, <b>y15</b>                        | y10, y11, y12,<br>y13, y14, <b>y15</b>                       | <b>y10</b> , y11, y12, y13, y14, y15                          | <b>y10</b> , y11,<br>y12, y13, y14,<br>y15         |  |
| to retain; $ r  > 0.65$ , here  Create clusters of mutually                                                                                                    | Variance in<br>Cluster Load         | y16, y17, y18,<br>y19,y20, y21,<br><b>V26</b> , y27           | y16, y17, y18,<br>y19,y20, y21,<br><b>V26</b> , y27          | y16, y18, y19,<br>y20, y21, y26,<br>y27<br>y17 (Mem.          | y16, y17, y18,<br><b>y19</b> ,y20, y21<br>y26, y27 |  |
| correlated pairs; each cluster represents one dimension                                                                                                    | Mix of VM                           | y34, <b>y35</b> (WS)                                          | <i>y31</i> (Ms)                                              | Util)<br>y12, y14, y15,<br>y30, y31, y33,                     | y14, y15, y30,<br><b>y31</b> , y33,                |  |
| Select one response from each                                                                                                    | Types                               | V31 (MS)                                                      | yor (ms)                                                     | y34, y35, <b>y36</b>                                          | y34, y35<br>y15, <b>y36</b> (DS                    |  |
| cluster to represent the                                                                                                    | Number of VMs                       | y29, <b>y37</b>                                               | y37                                                          | y29, <b>y37</b>                                               | y29                                                |  |
| dimension; we selected                                                                                                    | User Arrival<br>Rate                | y4                                                            | y4                                                           | y4                                                            | <b>y4</b> , y37                                    |  |
| response with largest mean correlation that was not in                                                                                                    | Reallocation<br>Rate                | <b>y7</b> , y22                                               | y7. <b>y22</b>                                               | y7 (cluster)                                                  | у7, <b>у 22</b>                                    |  |
| another cluster*                                                                                                    | Variance in<br>Choice of<br>Cluster | y28                                                           | y28                                                          | y28                                                           | y28                                                |  |

See: Mills, Filliben and Dabrowski, "An Efficient Sensitivity Analysis Method for Large Cloud Simulations", *Proceedings of the 4<sup>th</sup> International Cloud Computing Conference*, IEEE (2011) **and** Mills and Filliben, "Comparison of Two Dimension-Reduction Methods for Network Simulation Models", *Journal of NIST Research* **116-5**, 771-783 (2011).

July 12, 2012 SFI Workshop

## Using simulated failure scenarios in a Markov chain model to predict failures in a Cloud

Example: Markov simulation and perturbation of <u>a minimal s-t cut set</u> of a Markov chain graph:

- Corresponds to software failure scenario involving multiple faults/attacks.
- Simulation identifies threshold beyond which increased failure incidence causes drastic performance collapse
- → <u>Verified in target system being</u> <u>modeled (i.e., Koala, a large-scale</u> <u>simulation of a Cloud)</u>

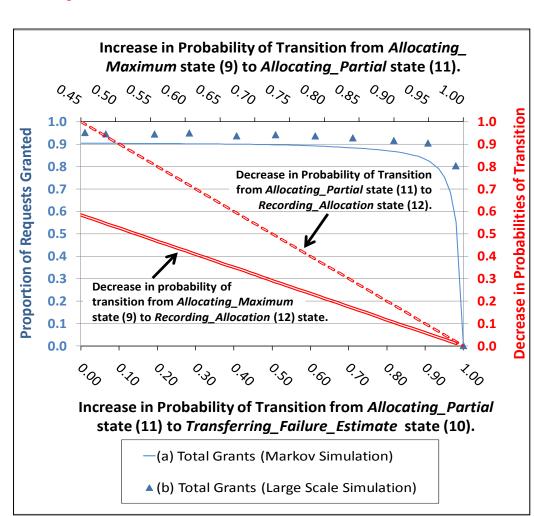

### **MULTIDIMENSIONAL ANALYSIS TECHNIQUES**

Principal Components Analysis, Clustering, ...

#### **GENETIC ALGORITHM**

### Recombination & Mutation

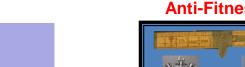

Selection based on Anti-Fitness

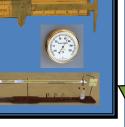

#### **Growing Collection of Tuples**

{Generation, Individual, Fitness, Parameter 1 value,....Parameter N value} {Generation, Individual, Fitness, Parameter 1 value,....Parameter N value} {Generation, Individual, Fitness, Parameter 1 value,....Parameter N value} {Generation, Individual, Fitness, Parameter 1 value,....Parameter N value} {Generation, Individual, Fitness, Parameter 1 value,....Parameter N value} {Generation, Individual, Fitness, Parameter 1 value,....Parameter N value} {Generation, Individual, Fitness, Parameter 1 value,....Parameter N value} {Generation, Individual, Fitness, Parameter 1 value,....Parameter N value} {Generation, Individual, Fitness, Parameter 1 value,....Parameter N value} {Generation, Individual, Fitness, Parameter 1 value,....Parameter N value} {Generation, Individual, Fitness, Parameter 1 value,....Parameter N value}

{Generation, Individual, Fitness, Parameter 1 value,....Parameter N value}

### **Anti-Fitness Reports**

#### **MODEL SIMULATORS**

List of parameters and for each parameter a MIN, MAX and precision.

Model Parameter Specifications

July 12, 2012 SFI Workshop

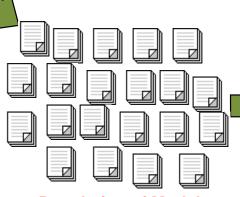

Population of Model Parameterizations

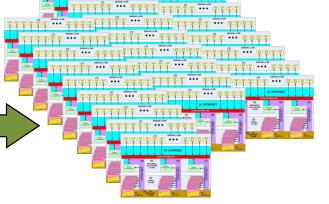

Parallel Execution of Model Simulators

## Critical Slowing Down

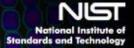

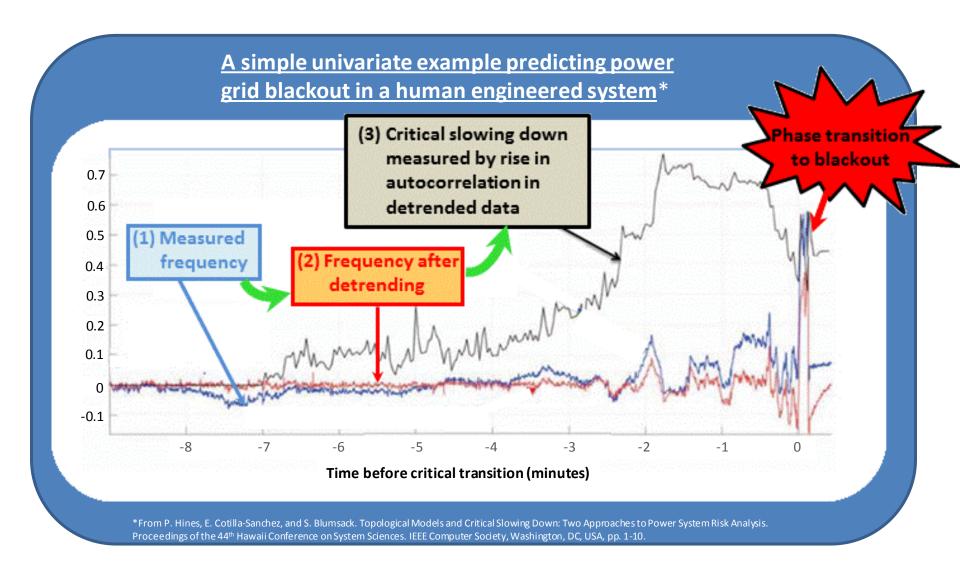

## SA+CAC Example

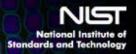

## Sensitivity Analysis + Correlation Analysis & Clustering applied to a TCP/IP Network Model

(using an 11-parameter subset of a 20-parameter model\*)

Questions: (1) What responses characterize system behavior?

(2) What factors drive system behavior?

$$y_1, ..., y_m = f(x_{1|[1,...,k]}, ..., x_{n|[1,...,k]})$$

**Model Response Space** 

**Model Parameter Space** 

In the example that follows, m = 22, n = 11 and k = 2

The approach is general: as we have demonstrated on a TCP/IP model with m=45, n=20 and k=2 and on a Cloud Computing model with m=38, n=11 and k=2 and with m=45, n=20 and k=2

<sup>\*</sup>For a discussion of the full 20-parameter TCP/IP model see: Mills, Schwartz and Yuan, "How to Model a TCP/IP Network using only 20 Parameters", *Proceedings of the Winter Simulation Conference* (2010).

## Simulated Topology

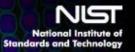

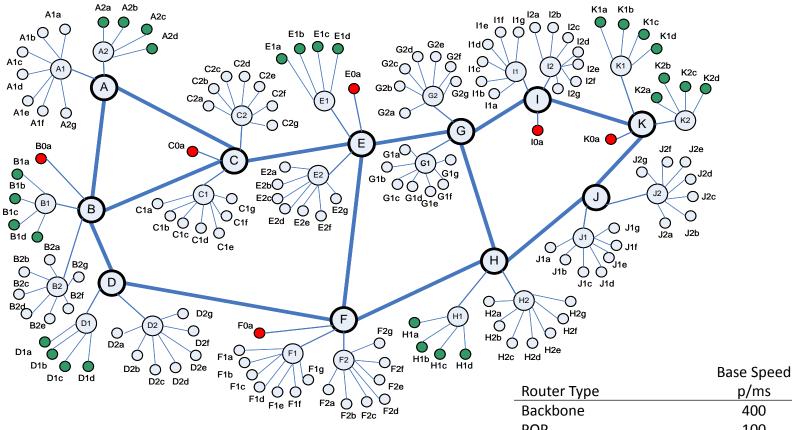

Backbone of Topology based on Internet 2 (including propagation delays & routing paths)

| Backbone                  | 400 |
|---------------------------|-----|
| POP                       | 100 |
| Typical Access            | 10  |
| Fast Access               | 20  |
| Directly Connected Access | 100 |

## National Institute of Standards and Technology 11-Parameter Subset

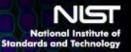

|                     | Factor            | Name                                                           | Plus (+1) Setting            | Minus (-1) Setting |
|---------------------|-------------------|----------------------------------------------------------------|------------------------------|--------------------|
|                     | x1                | Propagation Delay Multiplier                                   | 2                            | 1                  |
| Network<br>Factors  | x2 <sup>[1]</sup> | <b>Network Speed Multiplier</b>                                | 1                            | 2                  |
| ractors             | х3                | <b>Buffer Sizing Algorithm</b>                                 | RTTxC                        | RTTxC/SQRT(n)      |
|                     | x4                | Average File Size                                              | 100 packets                  | 50 packets         |
| User<br>Factors     | x5                | Average Think Time                                             | 5000 ms                      | 2000 ms            |
| ractors             | x6 <sup>[1]</sup> | Probability User Downloads 10x File                            | 0.01                         | 0.02               |
|                     | x7 <sup>[1]</sup> | Probability of a Fast Host Connection                          | 0.2                          | 0.4                |
| Source &            | x8                | Multiplier for Number of Sources & Receivers per Access Router | 3                            | 2                  |
| Receiver<br>Factors | x9                | <b>Distribution Pattern of Sources</b>                         | P2P                          | WEB                |
|                     | x10               | Distribution Pattern of Receivers                              | P2P                          | WEB                |
| Protocol<br>Factors | x11               | Initial TCP Slow-Start Threshold                               | 1.07x10 <sup>9</sup> packets | 43 packets         |
|                     |                   |                                                                |                              |                    |

<sup>&</sup>lt;sup>[1]</sup> Unfortunately, we coded these settings backwards from the usual convention of higher value for the Plus setting, so care must be taken when interpreting the results for these factors – mainly the network speed factor. Sorry.

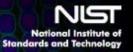

### 16 Responses Characterizing Macroscopic Network Behavior

| Response   | Name                      | Definition                                                               |  |  |  |
|------------|---------------------------|--------------------------------------------------------------------------|--|--|--|
| у1         | # Sending Flows           | Active Flows – flows attempting to transfer data                         |  |  |  |
| y2         | % Sources Sending         | Proportion of potential flows that were active: Active Flows/All Sources |  |  |  |
| у3         | # Packets Entering        | Data packets entering the network per measurement interval               |  |  |  |
| y4         | # Packets Exiting         | Data packets leaving the network per measurement interval                |  |  |  |
| y5         | Loss Rate                 | Loss Rate: y4/(y3+y4)                                                    |  |  |  |
| у6         | # Flow Completions        | Flows Completed per measurement interval                                 |  |  |  |
| у7         | Flow Completion Rate      | Flow-Completion Rate: y6/(y6+y1)                                         |  |  |  |
| y8         | # Connection Failures     | Connection Failures per measurement interval Global Behavior             |  |  |  |
| <b>y</b> 9 | Connection Failure Rate   | Connection-Failure Rate: y8/(y8+y1)                                      |  |  |  |
| y10        | Retransmission Rate       | Retransmission Rate                                                      |  |  |  |
| y11        | Average Congestion Window | Congestion Window per Flow                                               |  |  |  |
| y12        | # Window Increases        | Window Increases per Flow per measurement interval                       |  |  |  |
| y13        | # NAKs                    | Negative Acknowledgments per Flow per measurement interval               |  |  |  |
| y14        | # Timeouts                | Timeouts per Flow per measurement interval                               |  |  |  |
| y15        | Average Round-Trip Time   | Smoothed Round-Trip Time                                                 |  |  |  |
| y16        | Queuing Delay             | Relative queuing delay: y15/(x1x41)                                      |  |  |  |

### + 6 Responses Characterizing Instantaneous Throughput for Active Flows by Class

| Response | Definition                             |
|----------|----------------------------------------|
| y17      | Average Throughput for Active DD Flows |
| y18      | Average Throughput for Active DF Flows |
| y19      | Average Throughput for Active DN Flows |
| y20      | Average Throughput for Active FF Flows |
| y21      | Average Throughput for Active FN Flows |
| y22      | Average Throughput for Active NN Flows |

**User Experience** 

### OFF Experiment Design

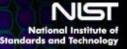

+1 +1+1 +1 +1

**(** 

Template for a 2-Level 2<sup>11-5</sup> Orthogonal Fractional Factorial (OFF) experiment design specifying the combination of parameter level settings for 64 simulation runs

Balance

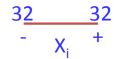

Orthogonality

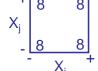

OFF Benefit #1:

Superior Coverage & Robustness as compared with 1-Factor-at-a-Time Designs

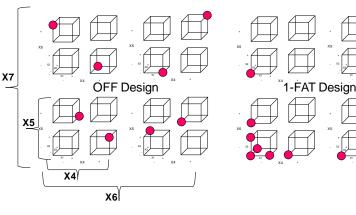

OFF Design Benefit #2: Minimizes Variation in Effect Estimates

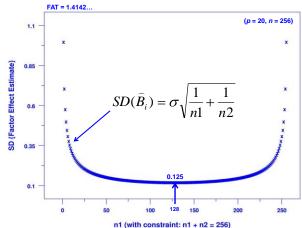

### Pairwise Corr Matrix

Each response observed under the same 64 combinations of parameter settings

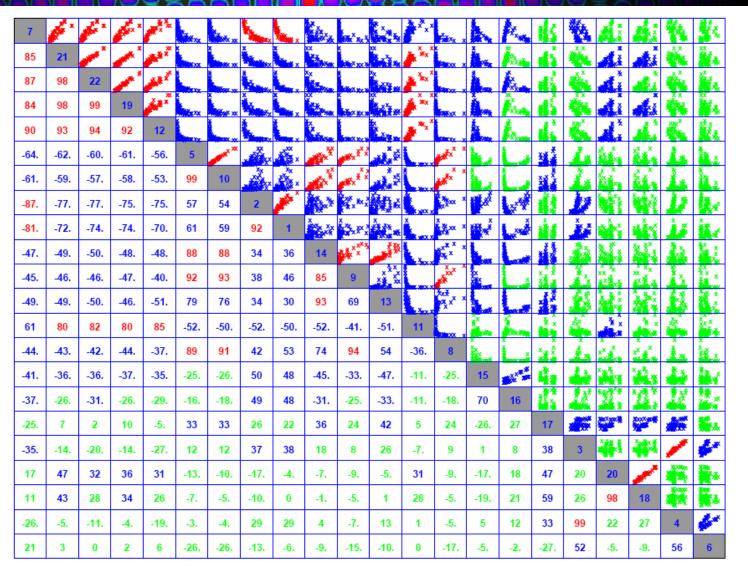

Red  $80 \ge |r| \times 100 \le 100$  Blue  $30 \ge |r| \times 100 < 80$  Green  $|r| \times 100 < 30$ 

### Select a threshold for |r| such that correlations above that threshold will be further considered

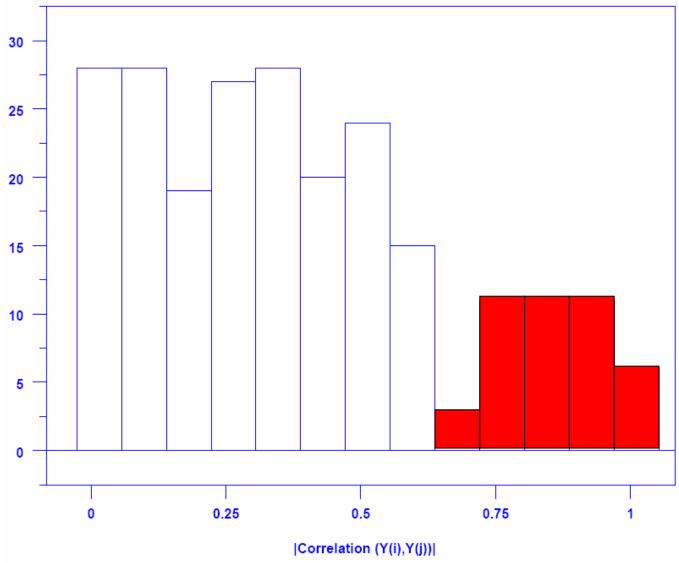

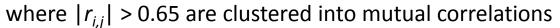

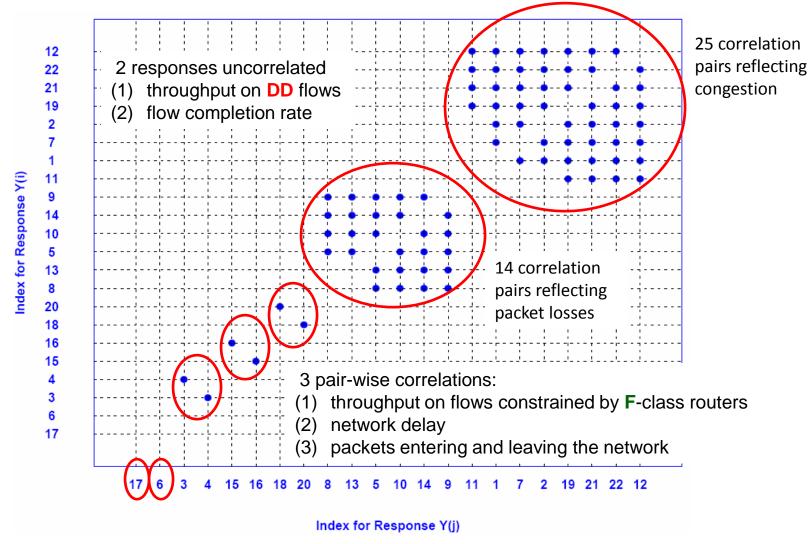

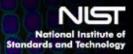

Question 1: What responses characterize system behavior?

Answer: As shown below, measuring only 7 of the 22

responses suffices to characterize behavior

| Representative |                                                                                                    |
|----------------|----------------------------------------------------------------------------------------------------|
| Response       | Dimension and a Characterizing Measurement                                                                                         |
| y4             | D1 - network throughput in packets/sec measured by average number of packets output per measurement interval                       |
| y6             | D2 - network throughput in flows/sec measured by average number of flows completed per measurement interval                        |
| y10            | D3 - packet loss measured by average retransmission rate                                                                           |
| y15            | D4 - network delay measured by average smoothed round-trip time                                                                    |
| y17            | D5 - throughput in packets/sec for the most advantaged users measured by average instantaneous throughput for DD flows             |
| y20            | D6 - throughput in packets/sec for 2 <sup>nd</sup> most advantaged users measured by average instantaneous throughput for FF flows |
| y22            | D7 - network congestion measured by average instantaneous throughput for NN flows                                                  |

## National Institute of Standards and Technology Main Effects Analyses

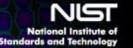

For each response, compare mean at 32 Plus settings with mean at 32 Minus settings and conduct *t*-test to determine statistical significance (response here is TP on NN flows)

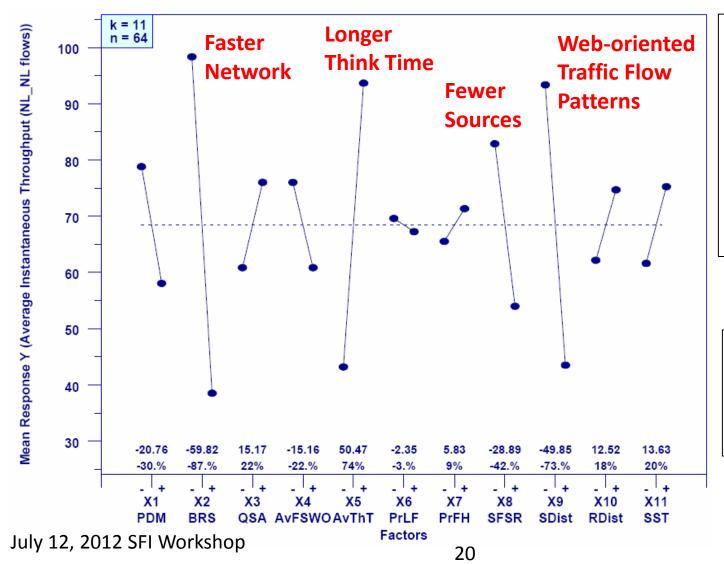

### **Four factors**

lead to
higher
throughput
for typical users;
inverse settings
lead to lower
throughput

The other seven factors have little effect on this response

## National Institute of Summary of Main Effects Standards and Technology Summary of Main Effects

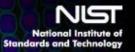

This chart reveals much

about model behavior

|     |              | <b>x</b> 1 | <b>x2</b> | <b>x</b> 3 | x4  | x5  | х6 | x7 | x8 | x9  | x10 | x11 |
|-----|--------------|------------|-----------|------------|-----|-----|----|----|----|-----|-----|-----|
| y4  | Packet TP    |            | _**       |            | +** | _** |    |    | +* | +*  |     |     |
| у6  | Flow TP      |            | _**       |            | _** | _** |    |    | +* | +*  |     |     |
| y10 | Packet Loss  |            | +**       | _**        | +*  | _*  |    |    | +* | +*  |     |     |
| y15 | Delay        | +**        | +*        | +**        | +*  | _*  |    |    | +* | +*  |     |     |
| y17 | <b>DD</b> TP | _**        |           |            | +** |     |    |    |    |     |     |     |
| y20 | <b>FF</b> TP | _**        | _**       |            | +*  | +*  |    |    | _* | +** |     |     |
| y22 | NN TP        | _*         | _**       |            |     | +*  |    |    | _* | _** |     |     |
| Ψ   | Net Effect   | 50         | 79        | 29         | 64  | 57  | 0  | 0  | 43 | 50  | 0   | 0   |

- \* p < 0.05 and \*\* p < 0.01
- means minus value caused response increase
- + means plus value cause response increase
- please remember that network speed x2 was miscoded, so means higher speed and + lower

$$\Psi = 100 (|\{y \mid p < 0.01\}| + \frac{1}{2} |\{y \mid p < 0.05\}|) / |\{y\}|$$

## National Institute of Standards and Technology 6 Factors In Tyce Behavior National Institute of Standards and Technology

Question 2: What factors drive system behavior?

Answer: Network speed mainly followed by file size, then by user duty cycle,

propagation delay and source distribution, and finally by number of sources.

| Relative  |                                                                                                    |
|-----------|----------------------------------------------------------------------------------------------------|
| Influence | Factors                                                                                                    |
| 1         | Network Speed                                                                                                    |
| 2         | File Size                                                                                                    |
| 3         | User Duty Cycle Propagation Delay Distribution of Sources                                                                  |
| 4         | Number of Sources                                                                                                    |
| 5         | Buffer Sizing                                                                                                    |
| 6         | Proportion of Hosts with Fast Attachments Probability of 10x File Sizes Receiver Distribution Initial Slow-Start Threshold |

The information generated here can be used in two ways:

- Compare model behavior to experiences of operational networks, as a validation step.
- 2. Select parameter combinations to explore when asking what if questions, such as what if TCP were replaced by any of 7 competing congestion control algorithms?

For more information see: Mills, Filliben, Cho and Schwartz, "Predicting Macroscopic Dynamics in Large Distributed Systems", *Proceedings of ASME* (2011)

July 12, 2012 SFI Workshop

## Brief Recap

- ➤ Reviewed our Past & Ongoing Research with application to complex information networks, e.g., Internet, Clouds, Grids
- Defined the problem underlying our ongoing research and identified two reasons why the problem is difficult
- > Described 4 approaches to address the problem:
  - 1. Sensitivity Analysis + Correlation Analysis & Clustering
  - 2. Combine Markov Models, Graph Analysis & Perturbation Analysis
  - 3. Anti-Optimization + Genetic Algorithm
  - 4. Measuring Key System Properties such as Critical Slowing Down
- ➤ Discussed an example of Sensitivity Analysis + Correlation Analysis & Clustering applied to a TCP/IP network model

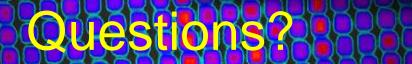

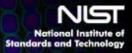

# Suggestions? Ideas?

Contact information about studying Complex Information Systems: {cdabrowski, jfilliben, kmills@nist.gov}

Contact information about Information Visualization: <a href="mailto:sressler@nist.gov">sressler@nist.gov</a>

For more information see: <a href="http://www.nist.gov/itl/antd/emergent\_behavior.cfm">http://www.nist.gov/itl/antd/emergent\_behavior.cfm</a>
and/or <a href="http://www.nist.gov/itl/cloud/index.cfm">http://www.nist.gov/itl/cloud/index.cfm</a>